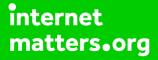

# Parental controls guide

# Google Safe Search guide

## **Parental Controls information**

### Type of guide

Entertainment & Search engines

#### **Features and Benefits**

Safe Search can help you block inappropriate or explicit images from your Google Search results. The Safe Search filter isn't 100% accurate, but it helps you avoid most violent and adult content.

#### What specific content can I restrict?

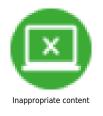

#### What do I need?

A Google Account (Email address and password)

## Google Safe Search guide

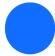

Go to Search Settings.

## Google Safe Search auide

Under "SafeSearch filters," check or uncheck the box next to "Turn on SafeSearch."

#### Google

#### Search Settings Search results SafeSearch Filters Turning on SafeSearch helps hide explicit content, like pornography. SafeSearch preferences may be set by your device or network administrator. If you can't turn it off, check with the administrator of your network or device. Languages Help Turn on SafeSearch Learn more Results pe ge 10 50 20 40 100 Faster Slower Auto-complete with trending searches

Trending searches include popular searches in your area.

Show popular searches

Do not show popular searches

## Google Safe Search auide

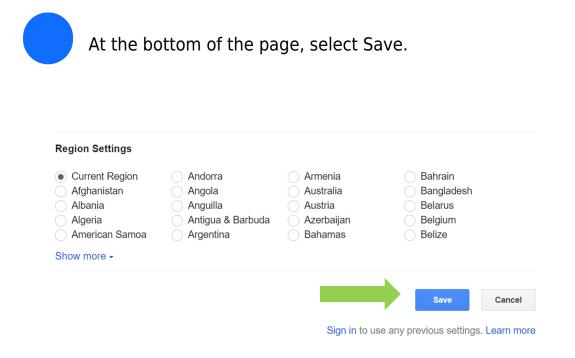